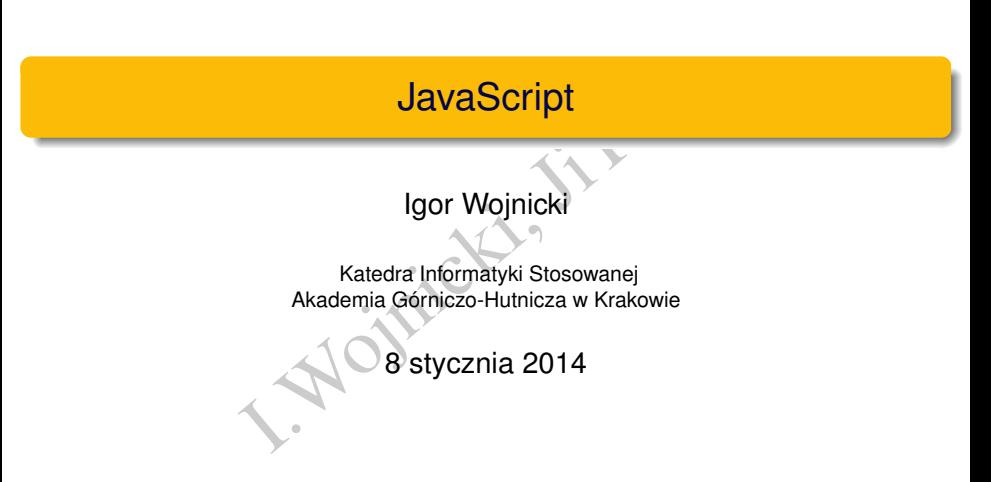

<span id="page-0-0"></span>\$Id: 04javascript.tex, v 1.1 2014/01/08 08:48:49 wojnicki Ex

# Spis Treści I

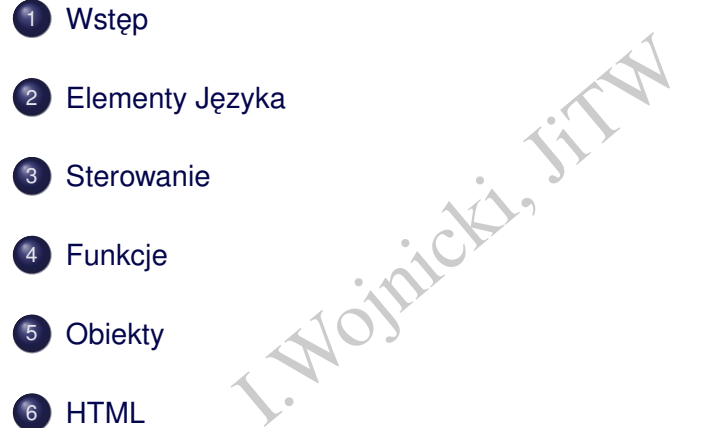

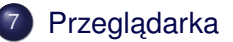

 $299$ 

イロト イ部 トイミト イミト

#### Wstęp

# Spis Treści

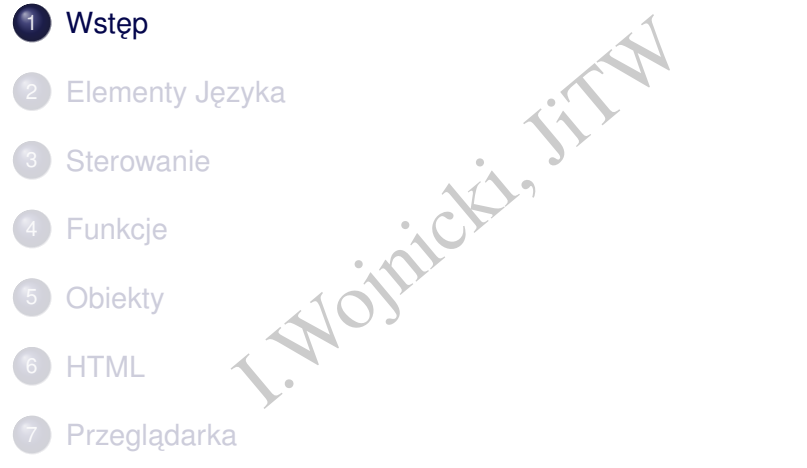

<span id="page-2-0"></span> $299$ 

メロトメ 御 トメ ミトメ ミトリ 毛

## Typowe zastosowania

- mechanizm "Cookie",
- "Cookie",<br>
a przeglądarką (okna, panele),<br>
rmularzy,<br>
a dokumentem (DOM),<br>
aplikacje  $\bullet$  manipulacja przeglądarką (okna, panele),
- walidacja formularzy,
- manipulacja dokumentem (DOM),
- (nie)proste aplikacje.

<span id="page-3-0"></span>つくへ

## **Wersje**

JavaScript vs. JScript vs. ECMAScript (European Computer

Manufacturers Association)

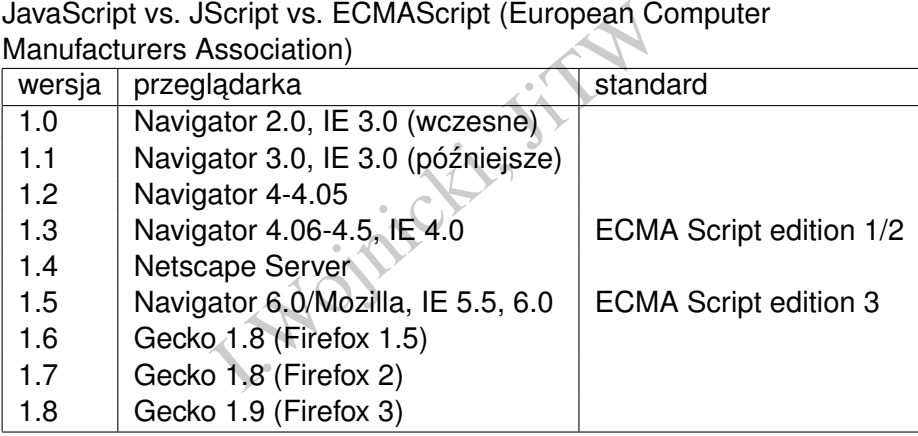

重

<span id="page-4-0"></span> $2Q$ 

 $\rightarrow$   $\equiv$   $\rightarrow$ 

## **Dokumentacja**

- <http://developer.mozilla.org/en/docs/JavaScript>
- Experimedia.org/en/docs<br>
Ecma-262.html<br>
S/Ecma-262.html<br>
Com<br>
Ww.echoecho.com/javascript.html<br>
Com<br>
Ww.echoecho.com/javascript.html [http://www.ecma-international.org/publications/](http://www.ecma-international.org/publications/standards/Ecma-262.htm) [standards/Ecma-262.htm](http://www.ecma-international.org/publications/standards/Ecma-262.htm)
- EchoEcho.com

<http://www.echoecho.com/javascript.htm>.

<span id="page-5-0"></span>つひひ

# Spis Treści

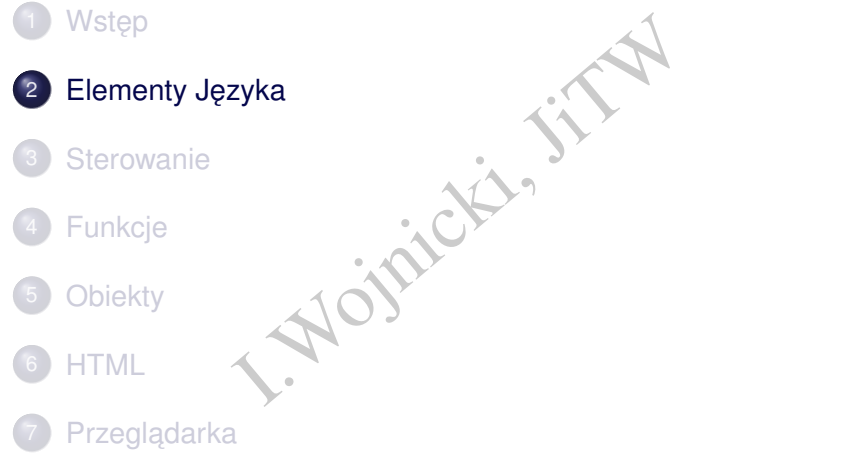

<span id="page-6-0"></span> $299$ 

メロトメ 御 トメ ミトメ ミトリ 毛

## **Komentarze**

- // komentarz pojedynczej linii
- Earz pojedynczej linii<br>Earz<br>Blo<br>Niowy dowolnej<br>Apości<br>\*/  $\bullet$  /\* komentarz wielo liniowy dowolnej długości \*/

<span id="page-7-0"></span>4 0 F

# Typy danych

- $\bullet$  liczba np. 3.1415, -3.1e5, 42, 0x10, 05,
- · wartość logiczna: true albo false,
- 1415, -3.1e5, 42, 0x10, 05,<br>
iczna: true albo false,<br>
aków,<br>
i Dobry", 'Do widzenia',<br>
"nic",<br>
d, wartość niezdefiniowana.<br>
cozróżnia duże i małe litery.<br>
miczna) kontrola typów danych (wea  $\bullet$  łańcuch znaków. np. "Dzień Dobry", 'Do widzenia',
- null, tzw. "nic",
- $\bullet$  undefined, wartość niezdefiniowana.

Uwaga:

- JavaScript rozróżnia duże i małe litery.
- Słaba (dynamiczna) kontrola typów danych (weakly typed).
- Konwersja typów automatyczna.

<span id="page-8-0"></span>つひつ

## Znaki specjalne

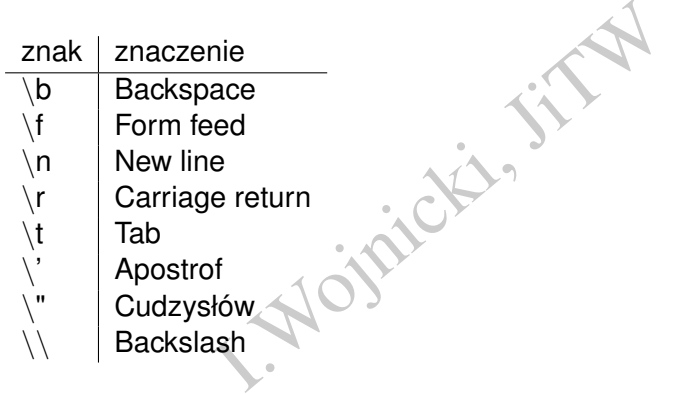

 $\equiv$ 

<span id="page-9-0"></span> $299$ 

メロトメ 倒 トメ ミトメ ミト

Elementy Języka

## Znaki specjalne cd.

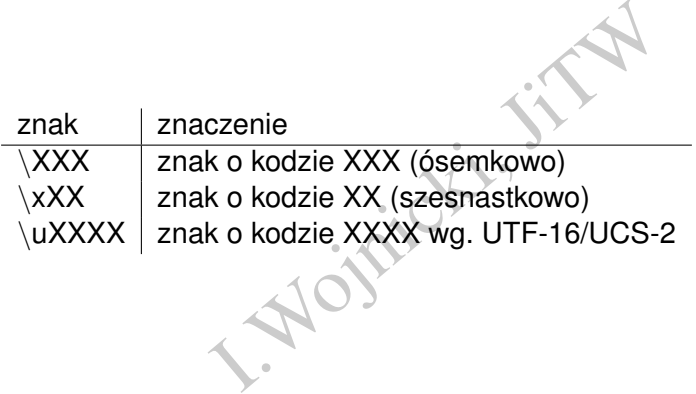

重

<span id="page-10-0"></span> $2Q$ 

メロトメ 倒 トメ ミトメ ミト

# Operatory porównujące

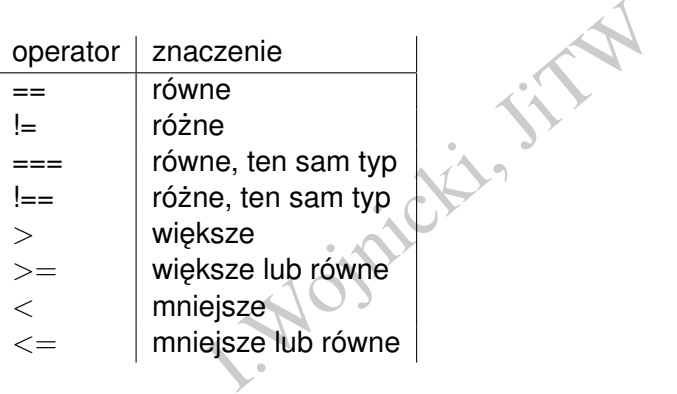

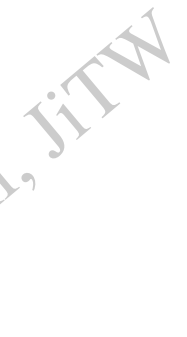

**K ロ ト K 倒 ト K** 

重

 $\mathbf{p}$ 回 重り

目

<span id="page-11-0"></span> $OQ$ 

Elementy Języka

## Operatory arytmetyczne

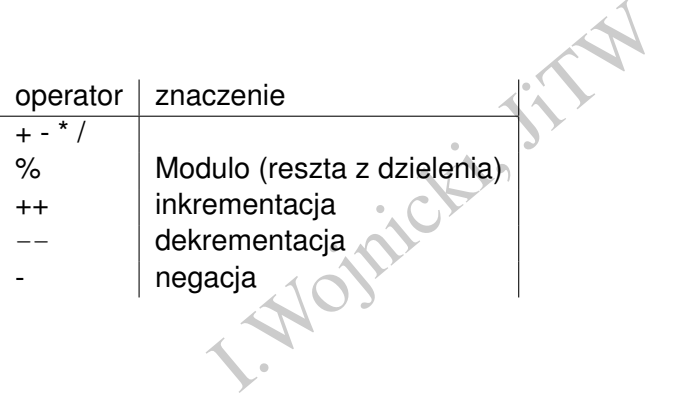

 $\equiv$ 

<span id="page-12-0"></span> $2Q$ 

イロト イ部 トイミト イミト

## Operatory logiczne

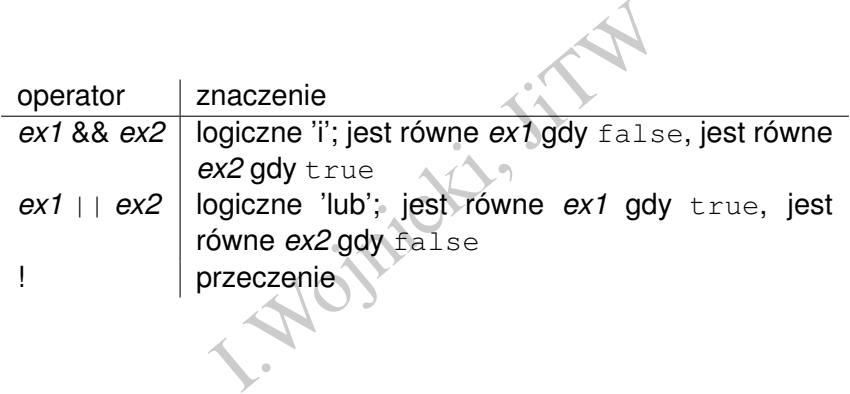

 $\equiv$ 

<span id="page-13-0"></span> $2Q$ 

イロト イ部 トイミト イミト

## Operatory bitowe

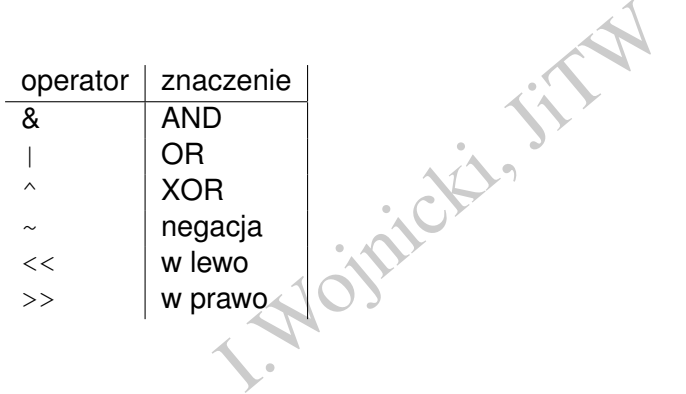

<span id="page-14-0"></span> $299$ 

イロト イ団 トイミト イミト・ミ

## Operatory specjalne

- $\bullet$  + łączenie łańcuchów znaków,
- $\bullet$  delete usuwanie obiektu, własności obiektu, bądź elementu tablicy,
- $\bullet$  new tworzenie obiektu.
- $\bullet$  this słowo kluczowe umożliwiające odwołanie się do obiektu wywołującego metodę,
- Pańcuchów znaków,<br>Isuwanie obiektu, własności obiektu,<br>I.P. Michael Chiektu,<br>I.P. Miczowe umożliwiające odwołanie<br>I.P. Miczowanego przy użyciu dele<br>I.Cza wyrażenie z zaniedbaniem warto **• typeof – typ objektu** (boolean, string, number, object, undefined (dla skasowanego przy użyciu delete))
- $\bullet$  void oblicza wyrażenie z zaniedbaniem wartości,
- wsparcie dla wyrażeń regularnych.

<span id="page-15-0"></span>つひつ

# Spis Treści

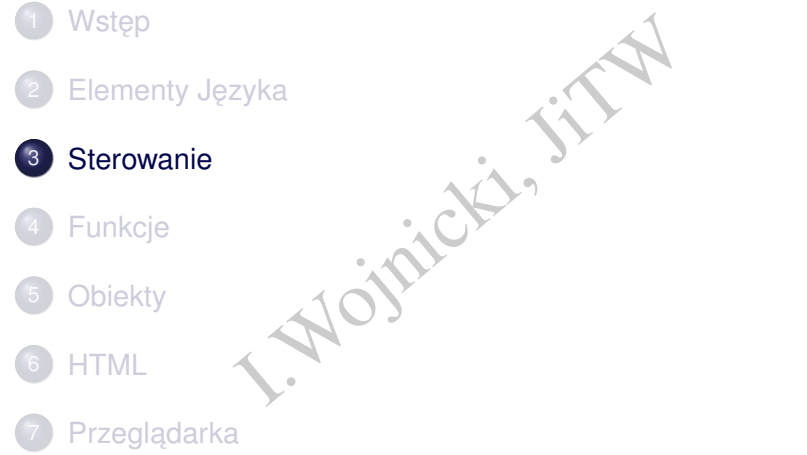

<span id="page-16-0"></span>K ロ > K 個 > K ミ > K ミ > ニ ミ → の Q Q →

## Instrukcje sterujące

```
if (warunek) {
     ...
                             rażenie) {<br>prość1 :<br>, July 1. July 1. July 1. July 1. July 1. July 1. July 1. July 1. July 1. July 1. July 1. July 1. July 1. July 1. July 1. July 1. July 1. July 1. July 1. July 1. July 1. July 1. July 1. July 1. July 1. 
     }
     else {
      ...
     }
\bullet switch (wyrażenie) {
          case wartość1 :
                ...
               break;
          case wartość2
                ...
               break;
          ...
          default :
                ...
     }
                                                                                             4 0 F
```
# Pętle

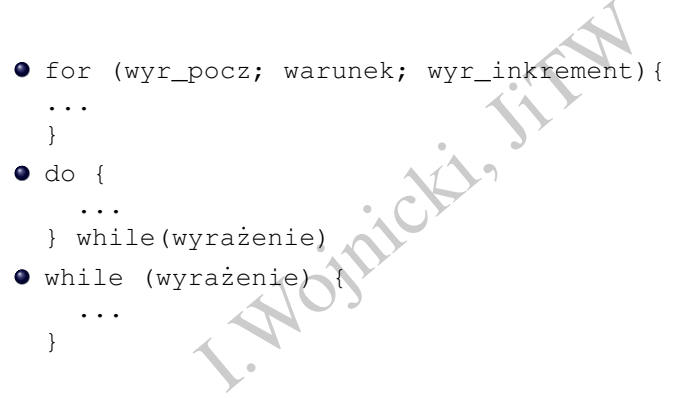

<span id="page-18-0"></span>Kロト K個 K K ミト K ミト ニヨー りんぴ

## Kontrola petli

- break przerywa działanie pętli,
- ziałanie pętli,<br>bieżącego i wykonanie następnego k<br>**Alexandria**  $\bullet$  continue przerwanie bieżącego i wykonanie następnego kroku pętli.

4 0 1

<span id="page-19-0"></span>つくへ

## Operacje na obiektach

- AMAREL AND STRAIGHT  $\bullet$  for (zmienna in obiekt-albo-tablica)
- $\bullet$  with (obiekt){

...

...

}

}

 $\mathbf{A} \cdot \mathbf{D} \cdot \mathbf{A} \cdot \mathbf{A}$ 

<span id="page-20-0"></span>重

# Spis Treści

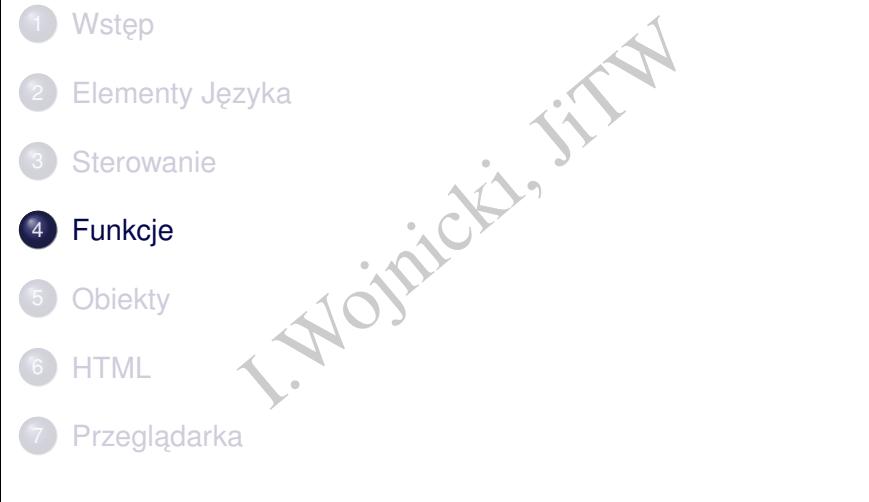

<span id="page-21-0"></span> $QQ$ 

メロトメ 倒 トメ きとメ きょうき

## **Funkcje**

```
• definicja:
```

```
function nazwa(arg1, arg2, ... argn) {
  return wartość;
}
```
nazwa (arg1, arg2, ... argn) {<br>wartość;<br>funkcji przekazywane są niejawnie z<br>yuments: arguments [3], argumen<br>entów nie jest sprawdzana.<br>no jaFunkcja (argument) Argumenty funkcji przekazywane są niejawnie z wykorzystaniem obiektu arguments: arguments[3], arguments.length Ilość argumentów nie jest sprawdzana.

wywołanie:

```
zmienna=mojaFunkcja(argument)
```
• argumenty przekazywane przez *wartość*, z wyjątkiem obiektów, które są przekazywane jako *referencje*.

<span id="page-22-0"></span>つひひ

## Predefiniowane funkcje

- $\bullet$  eval (łańcuch)
- $\bullet$  parseInt (łańcuch)
- Euch)<br>
(łańcuch)<br>at (łańcuch)<br>ctość)<br>
(<br>
(  $\bullet$  parseFloat (łańcuch)
- $\bullet$  isNaN(wartość)

4 □ >

<span id="page-23-0"></span>つくへ

# Spis Treści

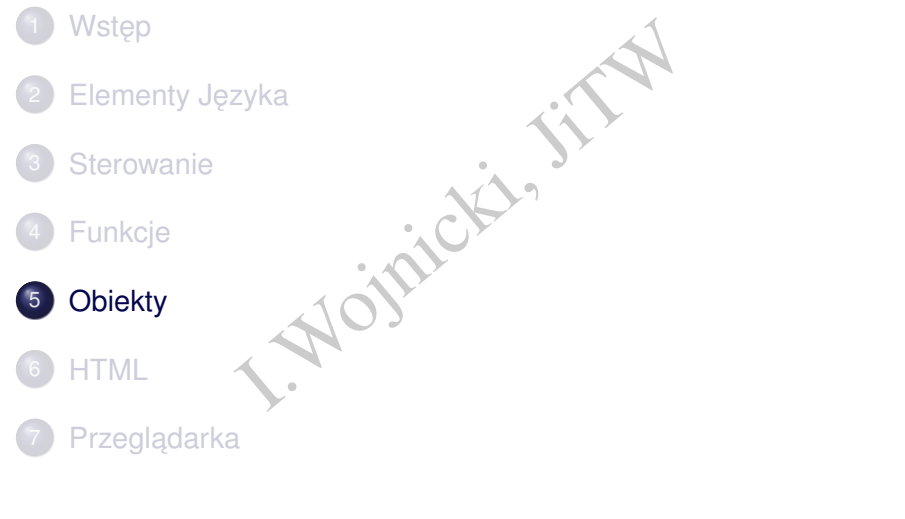

<span id="page-24-0"></span> $QQ$ 

メロトメ 倒 トメ きとメ きょうき

# Obiekty - wstep

- **Obiekt** jest abstrakcyjnym konstruktem posiadającym własności, które są obiektami bądź zmiennymi.
- abstrakcyjnym konstruktem posiadaja<br>Iektami bądź zmiennymi.<br>Się do własności obiektu:<br>Patu I "nazwaWłasności" ]<br>Patu I "nazwaWłasności" ]<br>Ić konwencje odwoływania się do wła  $\bullet$  Odwołanie się do własności obiektu: nazwaObiektu.nazwaWłasno´sci albo

nazwaObiektu ["nazwaWłasności"]

Należy zachować konwencje odwoływania się do własności obiektu!

<span id="page-25-0"></span>つひひ

# Predefiniowane typy obiektów

- Array
- Boolean
- **O** Date
- **O** Math
- O Number
- **·** String
- do dynamicznego tworzenia funkcji<br>- do dynamicznego tworzenia funkcji<br>- tion (argumenty, ciało) Function – do dynamicznego tworzenia funkcji: new Function(argumenty,ciało)

<span id="page-26-0"></span>つくへ

## Obiekt typu Array

## **•** tworzenie obiektu

biektu<br>
ca0 = new Array(ilefilementów);<br>
ca1 = new Array(el, e2 ... en)<br>
ca = ["lelement","2element"];<br>
do elementów<br>
= mojaTablica[0];<br>
elementów<br>
ica[3]="czwarty"; mojaTablica0 = new Array(ileElementów); mojaTablica1 = new Array(e1, e2  $\ldots$  en); mojaTablica = ["1element","2element"];

o odwołania do elementów<sup>®</sup>

element =  $mojaTablica[0];$ 

dodawanie elementów

mojaTablica[3]="czwarty";

<span id="page-27-0"></span> $\Omega$ 

## Metody i własności Array

- **•** length rozmiar tablicy,
- $\bullet$  concat (tab1, tab2 ...) łączy tablice, tworzy nowy obiekt
- $\bullet$  join (separator) łączy elementy w łańcuch znaków, domyślny separator: ','
- pop() usuwa ostatni element
- push(elem1, elem2 ...) dodaje elementy
- xmiar tablicy,<br>
Ab1, tab2 ...) łączy tablice, twor<br>
Arator) łączy elementy w łańcuch z<br>
,<br>
Ma ostatni element<br>
M1, elem2 ...) dodaje elementy<br>
Ma ostatni element<br>
Ma (a,b); zwraca –1 gdy a<b,0<br>
Ma (a,b); zwraca –1 gdy a<b, **·** sort (fporównújaca) sortuje tablice, funkcja porównująca w postaci: funkcja $(a, b)$ ; zwraca  $-1$  gdy a $<$ b, 0 gdy a==b oraz 1  $qdv$  a  $> b$ .

<span id="page-28-0"></span>つひひ

## Tworzenie własnych obiektów

## **e** konstruktor

samochod(marka, model, rok) {<br>
rka=marka;<br>
del=model;<br>
k=rok; }<br>
biektu<br>
od=new samochod("Ford", "Crown<br>
e = {property\_1:value\_1, prope<br>
..., property\_n:value\_n};<br>
ypu obiektu(klasy)<br>
prototype.kolor=null;<br>
od.kolor="bialy function samochod(marka, model, rok) this.marka=marka; this.model=model;

this.rok=rok; }

## **•** tworzenie obiektu

mojSamochod=new samochod("Ford", "Crown Victoria", 2000 objectName = {property 1:value 1, property 2:value 2, ..., property n:value n};

## $\bullet$  własności typu obiektu (klasy)

samochod.prototype.kolor=null; mojSamochod.kolor="bialy";

## usuwanie obiektu

delete mojSamochod; delete mojSamochod.rok;

<span id="page-29-0"></span>∢ □ ▶ ⊣ *□* ₽

## Tworzenie własnych obiektów cd.

## • przyporządkowanie metod

```
obiekt.nazwaMetody = nazwaFunkcji
object.nazwaMetody = function(param1, param2) \{... \}
```
## wywołanie metody

```
obiekt.nazwaMetody(arg1, arg2
```
## **•** przykład

```
xwaMetody = nazwaFunkcji<br>
xwaMetody = function(paraml,pa<br>
netody<br>
xwaMetody(argl, arg2....);<br>
xyswietlSam(){<br>
is = " Piękny " + this.marka "<br>
napis);<br>
samochod(marka, model, rok){<br>
rka=marka;<br>
del_model.
function wyswietlSam(){
   var napis = " Piękny " + this.marka " " + this.model;
   wypisz(napis);
}
function samochod(marka, model, rok){
   this.marka=marka;
   this.model=model;
   this.rok=rok;
   this.wyswietlSam = wyswietlSam;
}
                                                                                                2Q
```
## **Obiekt typu Math**

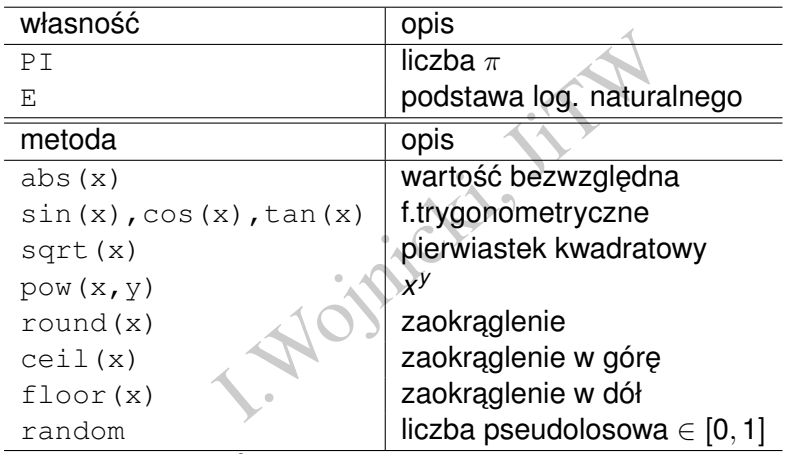

Nie należy tworzyć obiektów typu Math!

イロメイ部 メイモメイモメー 毛

<span id="page-31-0"></span> $OQ$ 

## Obiekt typu String

Należy rozróżnić pomiędzy obiektem typu String a zmienną typu "łancuch znaków" ´

- $s1 =$  "mój łańcuch znaków";
- s2 = new String("mój obiekt String");

S pomiędzy obiektem typu String a<br>
V"<br>
nouch znaków";<br>
ing ("mój obiekt String");<br>
na używać metod oraz własności obie<br>
u "łańcuch znaków". W takim przypac<br>
owej konwersji łańcucha znaków do o W praktyce można używać metod oraz własności obiektu typu String na zmiennej typu "łancuch znaków". W takim przypadku ´ *JavaScript* dokona tymczasowej konwersji łańcucha znaków do obiektu typu String.

<span id="page-32-0"></span> $\Omega$ 

# Hierarchia typów obiektów

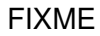

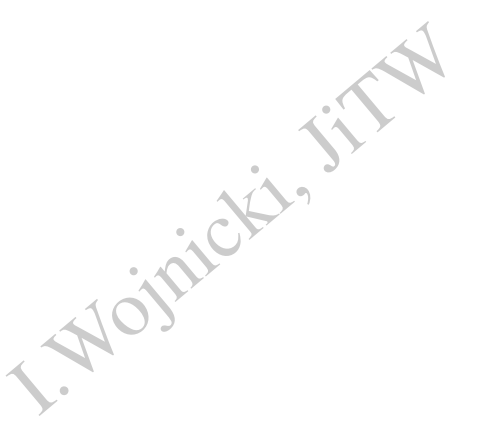

重

<span id="page-33-0"></span> $2Q$ 

Þ

**←ロ ▶ ← 伊 ▶** 

#### **[HTML](#page-34-0)**

# Spis Treści

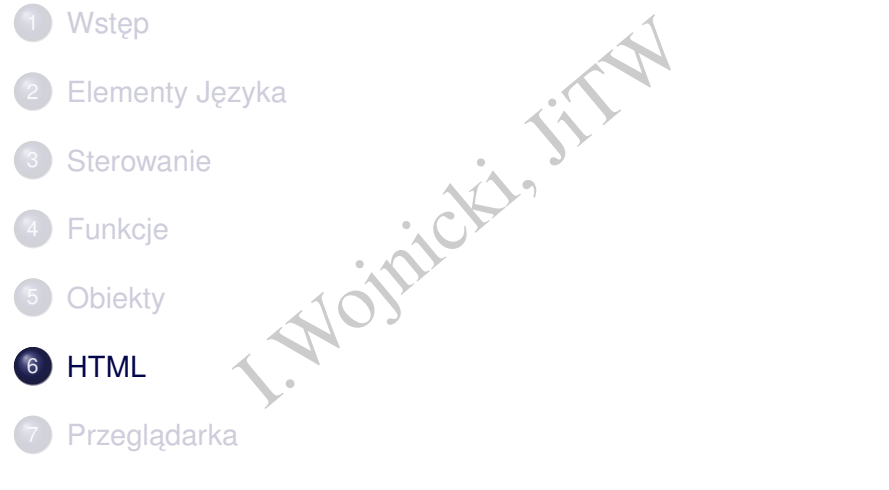

<span id="page-34-0"></span>K ロ > K 個 > K ミ > K ミ > ニ ミ → の Q Q →

#### <span id="page-35-0"></span>**[HTML](#page-35-0)**

## Osadzanie *JavaScript* w HTML

Historycznie - niezgodne z HTML 4.01 Strict!!! Znacznik końca elementu jest wymagany.

```
age="Javascript1.3"><br>
c kod JavaScript<br>
age="Javascript1.3"><br>
age="Javascript1.3"><br>
c kod JavaScript
<html ...>
<head>
<script language="Javascript1.3">
<!-- aby ukry´c kod JavaScript
....
/ / - -</script>
</head>
<body>
<script language="Javascript1.3">
<!-- aby ukry´c kod JavaScript
....
11 --->
</script>
</body>
</html>
```

```
HTML
```
## Osadzanie *JavaScript* w HTML

```
No. 2012<br>
I. The Microsoftherman Control of New York 1989<br>
The Microsoftherman Control of New York 1989<br>
The Microsoftherman Control of New York 1989<br>
The Microsoftherman Control of New York 1989<br>
The Microsoftherman Contr
<meta http-equiv="Content-Script-Type"
                   content="text/javascript"
```

```
<script type="text/javascript">
<!-- aby ukryć kod JavaScript
```
/\* kod JavaScript \*/

```
// -->
</script>
```
**[HTML](#page-37-0)** 

## Osadzanie *JavaScript* w HTML cd.

- URL pliku z kodem<br>
src="mojeskrypty.js" > </scr<br>
darek bez *JavaScript*<br>
:> ... </noscript> podawanie URL pliku z kodem <script src="mojeskrypty.js" > </script>
- **·** dla przeglądarek bez *JavaScript* <noscript> ... </noscript>

<span id="page-37-0"></span>つくい

# Spis Treści

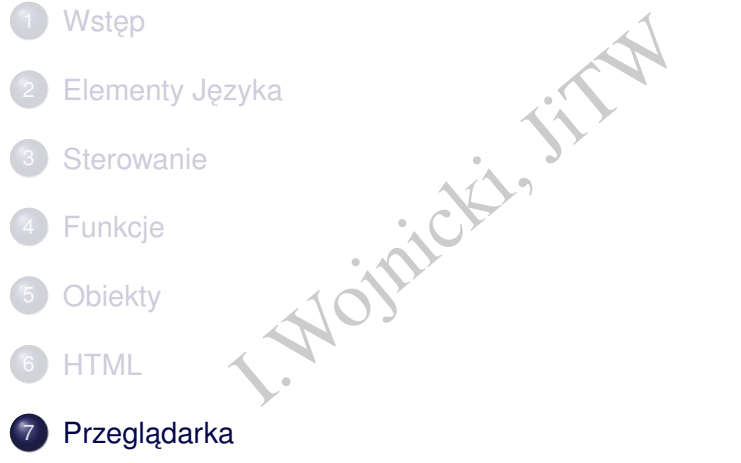

<span id="page-38-0"></span> $2Q$ 

メロトメ 倒 トメ きとメ きょうき

# Obsługa zdarzeń

## **·** ogólna postać

```
<znacznik zdarzenie=" kod JavaScript
```
## przykład

```
<input type="button"
       value="oblicz"
       onClick="oblicz(this.form)">
```
ack<br>
x zdarzenie=" kod JavaScript<br>
xpe="button"<br>
alue="oblicz"<br>
nClick="oblicz (this.form)"><br>
zy obiektu, który wygenerował zdarze<br>
est to button; this.form dotyczy<br>
eszczony jest przycisk. this dotyczy obiektu, który wygenerował zdarzenie, w tym przypadku jest to button; this.form dotyczy formularza, w którym umieszczony jest przycisk.

<span id="page-39-0"></span>つひひ

## **Zdarzenia**

Dla wersji JavaScript 1.1 i wcześniejszych nazwy zdarzeń muszą być pisane małymi literami.

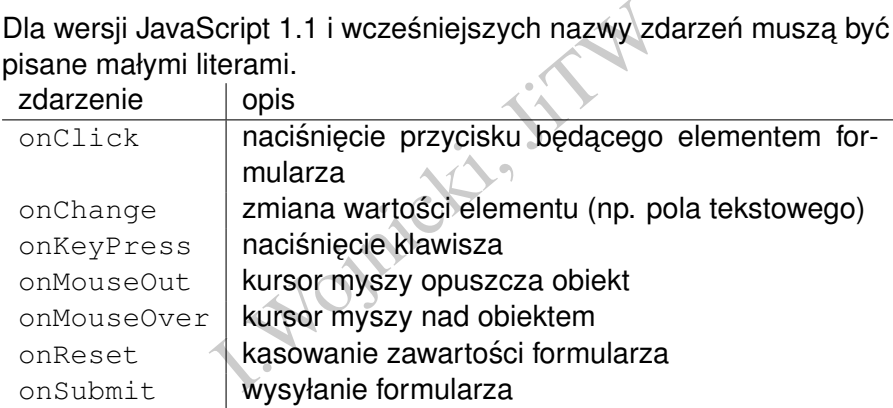

<span id="page-40-0"></span>4 0 8 4

## Obsługa zdarzeń

<h1 onclick="alert('ooooo co tam?')">....</h1>

Lepiej użyć  $\text{void}$  (inaczej różne zachowania różnych przegladarek):

<a href="javascript:void(f())">....</a>

:"alert ('ooooo co tam?')">..<br>d (inaczej różne zachowania różnych<br>ascript:void(f())">....</a><br>citrue, przeglądarka przejdzie pod v<br>bmit, onReset).<br>p://w.d.r/" onclick="return<br>ywana jest funkcja zdarzenia: Jeżeli  $q()$  zwróci true, przeglądarka przejdzie pod wskazany adres (podobnie onSubmit, onReset).

<a href="http://w.d.r/" onclick="return g()">....</a>

Najpierw wykonywana jest funkcja zdarzenia:

<a href="javascript:void(f())" onclick="g()">....</a>

<span id="page-41-0"></span>K ロ ▶ K 御 ▶ K 重 ▶ K 重 ▶ 「重 → 約 Q Q

## DOM: Document Object Model

<span id="page-42-0"></span>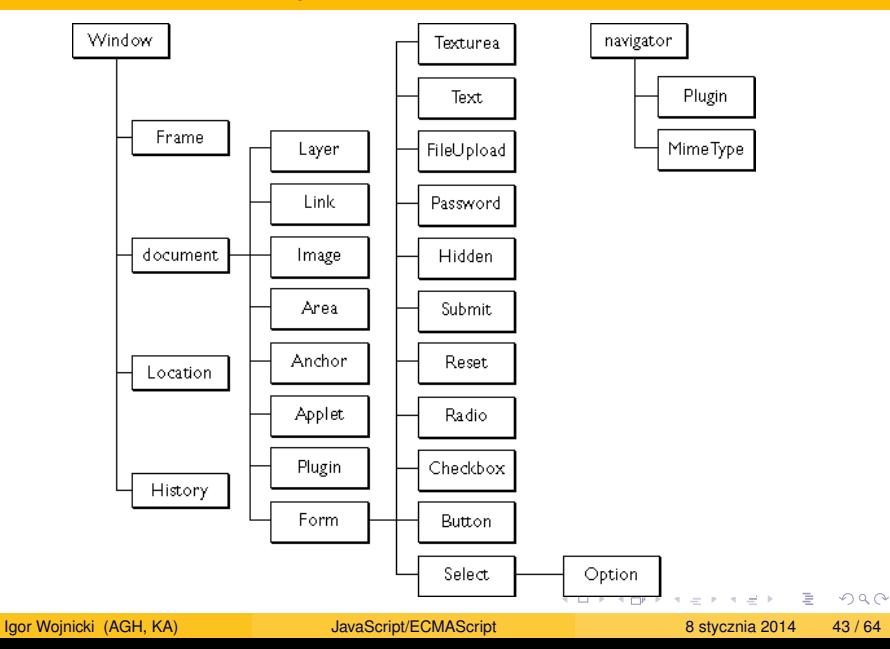

## DOM cd.

Każdy dokument (x)html zawiera nastepujące obiekty:

- $\bullet$  navigator: posiada własności zawierające nazwe i wersje przegl ˛adarki, zainstalowane *Plug-Ins*, oraz *MIME*
- window: **okno**
- I. (x)html zawiera następujące obiekty<br>
I.: posiada własności zawierające naz<br>
I.i, zainstalowane *Plug-Ins*, oraz *MIME*<br>
Kno<br>
Własności związane z dokumentem:<br>
document . write ("Hello World<br>
Własności związane z aktualn  $\bullet$  document: własności związane z dokumentem: tytuł, kolor, linki, formularze, document.write("Hello World!")
- $\bullet$  location: własności związane z aktualnym URI,
- **•** history: historia

<span id="page-43-0"></span>つひひ

## DOM cd.

Każdy obiekt HTML posiada swój odpowiednik DOM dostępny z poziomu *JavaScript* np.

document.mojform.tekst1.value

jest referencją do wartości pola tekstowego  $texttext{test1}$  w formularzu mojform (wartość atr. name) aktualnego dokumentu.

TML posiada swój odpowiednik DOM<br>
pript np.<br>
form.tekst1.value<br> **o wartości pola tekstowego** tekst1 v<br>
sé atr.name) aktualnego dokumentu<br>
ms[0].elements[0].value<br>
ms[0].action="...."<br>
ms[0].submit ()<br>
ms[0].submit () document.forms[0].elements[0].value document.forms[0].action="...." document.forms[0].submit() document.forms[0].reset()

<span id="page-44-0"></span> $\Omega$ 

## Obiekty: window

- $\bullet$  open(), close(): otwieranie i zamykanie okien przeglądarki,
- Lose () : otwieranie i zamykanie okier<br>vświetla komunikat w oknie dialogow<br>okno dialogowe 2 polem tekstowym,<br>() przewija zawartość okna,<br>() przewija zawartość okna,<br>at () wywołuje funkcję po upłynięciu<br>aktualny URL,<br>munika  $\bullet$  alert() wyświetla komunikat w oknie dialogowym,
- **confirm() okno dialogowe Akceptuj/Porzuć,**
- prompt() okno dialogowe z polem tekstowym,
- $\bullet$  scrollTo() przewija zawartość okna,
- **·** setTimeout() wywołuje funkcje po upłynieciu zadanego czasu,
- **·** location aktualny URL,
- status komunikat w pasku komunikatów.

<span id="page-45-0"></span> $\Omega$ 

## Obiekt window cd.

## **•** otwieranie nowego okna,

Now.open(url,nazwa,opcje);<br>D:<br>D:<br>=window.open("http://www.agh<br>bieżącego okna,<br>Lose()albo self.close(),<br>wskazanego okna,<br>close(). okno=window.open(url,nazwa,opcje); przykładowo:

mojeOkno=window.open("http://www.agh.edu.pl")

## • zamykanie bieżącego okna, window.close() albo self.close(),

## zamykanie wskazanego okna, mojeOkno.close().

<span id="page-46-0"></span>つひひ

## Obsługa formularzy

```
{return 'funkcyjka';}<br>e(moja);<br>){return confirm('Potwierdz');<br>ormull" onsubmit="return sub()<br>="text" name="t1"><br>e"submit"> </form><br>ormul2"><br>="text" name="t2"><br>="submit" onclick="return sub(
<script>
function ff(){return 'funkcyjka';}
mo\bar{1}a=ff();
document.write(moja);
function sub(){return confirm('Potwierdz');}
</script>
<form name="formul1" onsubmit="return sub()">
   \langleinput type="text" name="t1">
   <input type="submit"> </form>
<form name="formul2">
   <input type="text" name="t2">
   <input type="submit" onclick="return sub()"></form>
<script>
   document.formul1.t1.value=ff();
```
</script>

<span id="page-47-0"></span> $2Q$ 

重 ▶ 4重 ▶ ○重。

## Spis Treści I

```
= createTOC;<br>
teTOC(){<br>
nodes to be added to the Page<br>
ets = new Array()<br>
ument.body.childNodes<br>
= 0; i < nodes.length; i++) {<br>
s[i].nodeName<br>
"H1" || nn == "H2" || nn == "<br>
ets.push(nodes[i])<br>
cument.getElementById('pageT
window.onload = createTOC;
function createTOC(){
  // find the nodes to be added to the Page TOC
  var tocTargets = new Array()nodes = document.body.childNodes
  for (var i = 0; i < nodes.length; i++) {
     nn = nodes[i].nodeName
     if (nn == H1'' || nn == H2'' || nn == H3') {
        tocTargets.push(nodes[i])
      }
   }
  tocDiv = document.getElementById('pageToc')
  // Remove toc if none or one heading
  if (tocTargets.length <= 1) {
     tocDiv.parentNode.removeChild(tocDiv)
     return;
```
## Spis Treści II

```
}
// Add the toc contents
               Coc Contents<br>
cument.createElement('div')<br>
'pageToc'<br>
dy.insertBefore(tocDiv, docume<br>
ocument.createElement('ul')<br>
ssName = "pageToc"<br>
ndChild(tocList)<br>
lements into our table of cont<br>
= 0; i < tocTargets.length; i+<br>
= toc
tocDiv = document.createElement('div')
tocDiv.id = 'pageToc'
document.body.insertBefore(tocDiv, document.body.firstChi
tocList = document.createElement('ul')
tocList.className = "pageToc"
tocDiv.appendChild(tocList)
// Insert elements into our table of contents
for (var i = 0; i < tocTargets.length; i++) {
  tocTarget = tocTargets[i]if (tocTarget.id == ') {
     tocTarget.id = 'pageToc' + i}
  newItem = document.createElement('li')
  newItem.className = "pageToc" + tocTarget.nodeName
  newLink = document.createElement('a')
                                                  KED K@D KED KED E YORG
```
## Spis Treści III

} }

```
ref = '#' + tocTarget.id<br>nnerHTML = tocTarget.innerHTML<br>ppendChild (newLink)<br>ppendChild (newTtem)<br>nnerHTML = newTtem.innerHTML +<br>x
newLink.href = ' #' + tocTarget.dnewLink.innerHTML = tocTarget.innerHTML
newItem.appendChild(newLink)
tocList.appendChild(newItem)
newItem.innerHTML = newItem.innerHTML
```
<span id="page-50-0"></span> $\Omega$ 

# Obsługa formularza I

```
Wymagane pola formularza: DATA_*
Wybrane produkty: PROD_*.
                   (dy: PROD_*.<br>
SendTest<br>
ClearProd<br>
Test(frm){<br>
="";<br>
i=0; i < frm.elements.length;<br>
t the current field<br>
field = frm.elements[i];<br>
t the field's name<br>
name = form_field.name;<br>
orm name substring(0.4) == "DA
submit onClick=SendTest
button onClick=ClearProd
function SendTest(frm){
     bad=0;
     badfields="";
     for (var i=0; i < frm.elements.length; ++i) {
           // Get the current field
           form field = frm.elements[i];
           // Get the field's name
           form name = form field.name;if (form name.substring(0, 4) == "DATA") {
                 sname=form_name.substring(5,form_name.length);
                 if (form field.value==""){
                       badfields=badfields+"\n"+sname;
                                                        KED K@D KED KED E YORG
```
# Obsługa formularza II

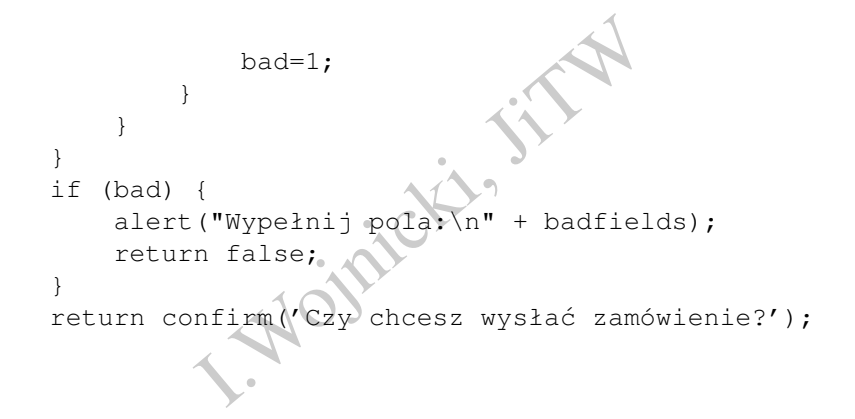

}

<span id="page-52-0"></span>4 0 1

## Obsługa formularza III

```
rough all the form fields<br>
i=0; i < frm.elements.length;<br>
t the current field<br>
field = frm.elements[i];<br>
t the field's name<br>
name = form_field.name;<br>
it a "product" field?<br>
orm_name.substring(0,4) == "PF<br>
d.value="";<br>
.val
function ClearProd(frm) {
      // Run through all the form fields
      for (var i=0; i < frm.elements.length; ++i) {
             // Get the current field.
             form field = frm.elements[i];
             // Get the field's name
             form name = form field.name;
             // Is it a "product" field?
             if (form name.substring(0, 4) == "PROD") {
      form field.value=""
             }
      }
      frm.TOTAL.value="";
```
<span id="page-53-0"></span>}

## *Cookies*

- **Dostep do mechanizmu** *cookie* **za pomoca:** document.cookie
- Mechanizm pozwalający przechowywać informacje po stronie przegladarki w postaci:

nazwa=wartość;expires=data;domain=domena;path=sciezka

- mechanizmu *cookie* za pomocą: doci<br>pozwalający przechowywać informaci<br>i w postaci:<br>tość; expires=data; domain=domen<br>ra bądź wartość zawierają średnik, p<br>ży użyci funkcji escape (lan) do za<br>o unescape (lan) do odkodowania.  $\bullet$  Jeżeli nazwa bądź wartość zawierają średnik, przecinek lub spację należy użyci funkcji escape (lan) do zakodowania nazw i odpowiednio unescape(lan) do odkodowania.
- $\bullet$  data musi być w formacie *GMT*, konwersja za pomoca metody toGMTString() obiektu Date:

Thu, 2 Aug 2001 20:47:11 UTC.

<span id="page-54-0"></span> $\Omega$ 

## Firebug

- JavaScript Debugger
- **•** Profiler
- Edytor HTML/CSS
- Rozszerzenie Firefox'a
- <http://www.getfirebug.com>

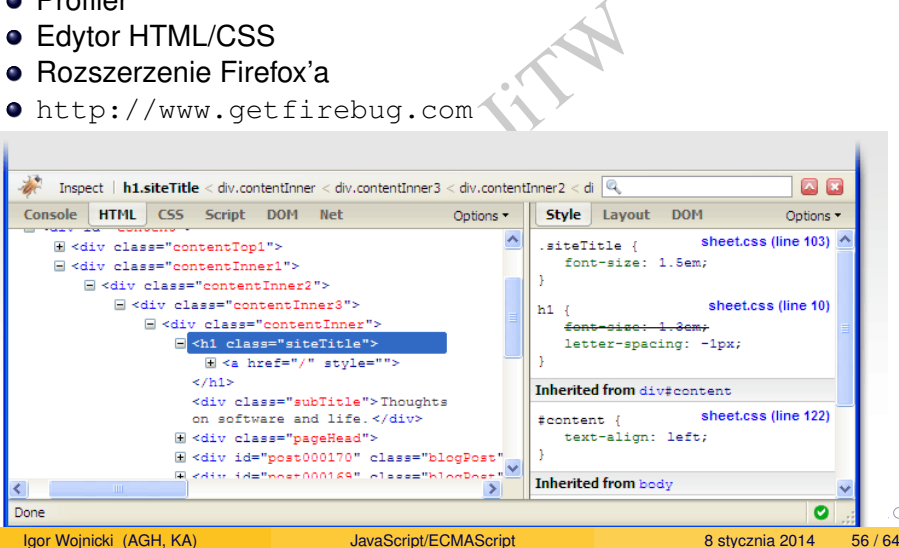

<span id="page-55-0"></span>

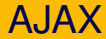

# The Manual Script and XML. AJAX = Asynchronous JavaScript and XML.

重

<span id="page-56-0"></span> $2Q$ 

重

 $\mathbf{p}$  $\prec$ 

**K ロ ト K 倒 ト K** 

## AJAX, Przykład I

```
<p>Server time is: <strong id="stime">Please wait...</stron
                  e is: <strong id="stime">Pleas<br>
e is: <strong id="ctime">Pleas<br>
"text/javascript"><br>
teTime() {<br>
Date();<br>
ocument.getElementById('ctime'<br>
erHTML = date.getHours() + ':'<br>
date.getSeconds();<br>
imeout('updateTime()', 1000);<br>
te
<p>Client time is: <strong id="ctime">Please wait...</strong>
<script type="text/javascript">
function updateTime() {
  date = new Date();
  element = document.getElementById('ctime');
  element.innerHTML = date.getHours() + ':' +
                               date.getMinutes() + ':' +
                              date.getSeconds();
  window.setTimeout('updateTime()', 1000);
}
function updateAjax() {
  xmlhttp = new XMLHttpRequest();
  xmlhttp.onreadystatechange = function() {
     if (xmlhttp.readyState==4 && xmlhttp.status==200) {
                                                     イロト イ団 トイミト イミト・ミニ りなべ
```
## AJAX, Przykład II

```
t.getElementById("stime")<br>tp.responseText;<br>n("GET","date.php",true);<br>d();<br>imeout("updateAjax()",1000);<br>eout("updateTime(); updateAjax
         document.getElementById("stime").innerHTML =
            xmlhttp.responseText;
      }
   }
   xmlhttp.open("GET","date.php",true);
   xmlhttp.send();
   window.setTimeout("updateAjax()",1000);
}
window.setTimeout("updateTime(); updateAjax();",5000);
   </script>
```
<span id="page-58-0"></span>つくい

## **XMLHttpRequest**

- $\bullet$  open(metoda,url,async) metoda: GET/ POST;async: true/false
- $\bullet$  send(string) opcjonalny łańcuch znaków dla POST
- setRequestHeader("Content-type","...");
- oda, url, async) metoda: GET/ F<br>ing) opcjonalny łańcuch znaków dl<br>stHeader ("Content-type","...<br>catechange funkcja uruchamiana<br>zznych<br>ce stan obiektu<br>tatus odpowiedzi serwera<br>rext odpowiedź serwera jako tekst onreadystatechange – funkcja uruchamiana dla danych asynchronicznych
- **·** readyState stan obiektu
- status status odpowiedzi serwera
- $\bullet$  responseText odpowiedź serwera jako tekst
- $\bullet$  responseXML odpowiedź serwer jako XML (możliwość przetwarzania XML w JavaScript!!!)

<span id="page-59-0"></span> $\Omega$ 

イロト イ母ト イヨト イヨト

## readyState i status

## readyState

- $\bullet$  0 unsent
- $\bullet$  1 opened
- 2 headers received
- $\bullet$  3 loading
- $\bullet$  4 done

## status

P (200 – OK, etc.)  $\bullet$  jak dla HTTP (200 – OK, etc.)

<span id="page-60-0"></span>4 **D** F

## AJAX, server push

nie otwarte az serwer cos nie przysle<br>ecej niz 2 polaczenia rownolegle z tyl<br>onie klienta FIXME: polaczenie otwarte az serwer cos nie przysle UWAGA: zalecenie nie wiecej niz 2 polaczenia rownolegle z tym samym serwerem po stronie klienta

<span id="page-61-0"></span>つくい

# AJAX, podtrzymanie połączenia I

```
EAjax() {<br>
MILHttpRequest();<br>
MILHttpRequest();<br>
ddystatechange = function() {<br>
D.readyState==3 && xmlhttp.status=<br>
.getElementById("stime").innerHTMI<br>
D.responseText;<br>
D.readyState==4) { // server clos:<br>
open("GET","date-
<p>server time is: <strong id="stime">Please wait...</strong>
function updateAjax() {
   xmlhttp = new XMLHttpRequest();
   xmlhttp.onreadystatechange = function() {
     if (xmlhttp.readyState==3 && xmlhttp.status==200) {
        document.getElementById("stime").innerHTML=
           xmlhttp.responseText;
      }
     if (xmlhttp.readyState==4) { // server closing conn.
        xmlhttp.open("GET","date-sleep.php",true);
        xmlhttp.send();
      }
   }
   xmlhttp.open("GET","date-sleep.php",true); xmlhttp.send();
}
window.setTimeout("updateAjax();",1000);
```
# AJAX, podtrzymanie połączenia II

```
i<5; $i++) {<br>TH:i:s ");<br>flush();<br>pedia.org/wiki/Comet_%28programmin
<?php
  for ($i=0; $i<5; $i++) {
     echo date("H:i:s ");
     ob_flush(); flush();
     sleep(2);
  }
?>
http://en.wikipedia.org/wiki/Comet_%28programming%29
```
<span id="page-63-0"></span>4 0 F